# [2017 PDF Free D[ownload Latest Microsoft 70-686 Exam PDF Practice](http://www.micvce.com/?p=60) Materials Free Download At Lead4pass, Best 70-686 Dumps Exam Study Guide

## QUESTION 1

A company has an Active Directory Domain Services (AD DS) forest with a single domain. Domain controllers are located in the companys offices in New York and Boston. http://www.lead4pass.com/70-686.html **Best study guide free try.**

You deploy a group policy at the domain level that includes security filtering.

You discover that Group Policy object (GPO) settings are being applied to computers in the New York office, but not to computers in the Boston office.

You suspect there might be replication prob[lems with the policies. What should you](http://www.lead4pass.com/70-686.html) do?

- A. Run a Group Policy Results report against computers in the Boston office.
- B. Run a Group Policy Modeling report against computers in the Boston office.
- C. Use the GpoTool.exe command-line tool.
- D. Use the RepAdmin.exe command-line tool.

Answer: A

## QUESTION 2

You are planning to deploy Windows 7 Enterprise to **70-686 exam** all of your company's client computers.

You have the following requirements:

? Create two custom partitions on each client computer's hard disk, one for the operating system and the other for data.

? Automatically create the partitions during Windows Setup.

You need to design an image that meets the requirements.

Which two actions should you perform in sequence? (To answer, move the appropriate actions from the list of actions to the answer area and arrange them in the correct order)

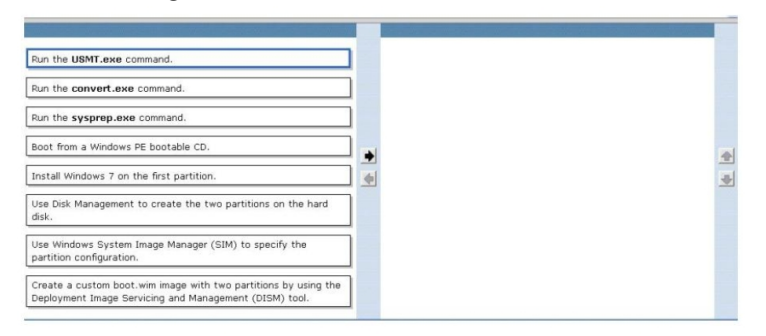

#### Answer:

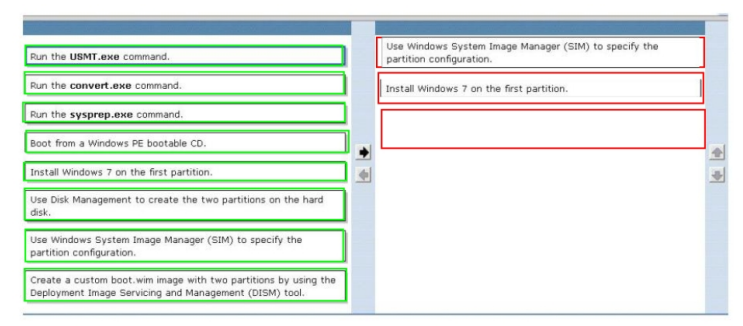

## QUESTION 3

Your network has client computers that run Windows 7 Enterprise. You plan to **70-686 pdf** deploy new administrative template

policy settings by using custo[m ADMX files. You create the custom ADMX files, and you save them on a network](http://www.micvce.com/?p=60) share. You start Group Policy Object Editor (GPO Editor). The custom ADMX files are not available in the Group Policy editing session.

You need to ensure that the ADMX files are available to the GPO Editor. What should you do? A. Copy the ADMX files to the % systemroot% inf folder on each Windows 7 computer, and then restart the GPO Editor.

B. Set the network share permissions to grant all Windows 7 users Read access for the share.

C. Copy the ADMX files to the %systemroot% system32 folder on each Windows 7 computer, and then restart the GPO Editor. D. Copy the ADMX files to the central store, and then restart the GPO Editor. Answer: D

### Explanation:

To take advantage of the benefits of .admx files, you must create a Central Store in the SYSVOL folder on a domain controller. The Central Store is a file location that **70-686 vce** is checked by the Group Policy tools. The Group Policy tools use any .admx files that are in the Central Store. The files that are in the Central Store are later replicated to all domain controllers in the domain.

#### QUESTION 4

Your companys network has client computers that run Windows 7.

A software vendor releases version 2 of an application that **70-686 dumps** your company uses.

Your company currently uses version 1. Version 1 and version 2 are not compatible.

You plan to deploy version 2 of the application.

You have the following requirements:

You need to plan a software deployment process that meets the requirements. What should you do? (Choose all that apply.)

A. Deploy version 2 of the application by using Microsoft Application Virtualization (App-V).

B. Deploy version 2 of the application by using Microsoft Enterprise Desktop (MED-V).

C. Deploy version 2 of the application as a Remote Desktop Services RemoteApp.

D. Deploy version 2 of the application by using a Microsoft System Center Configuration Manager package.

Answer: A,B

#### Explanation:

Microsoft Application Virtualization (MS App-V) platform allows applications to be deployed in real-time to any client from a virtual application server. It removes the need for local installation of the applications. Instead, only the **70-686** App-v client needs to be installed on the client machines. All application data is permanently stored on the virtual application server. Whichever software is needed is either streamed or locally cached from the application server on demand and run locally. The App-V stack sandboxes the execution environment so that the application does not make changes to the client itself (OS File System and/or Registry). App-V applications are also sandboxed from each other, so that different versions of the same application can be run under App-V concurrently.

Read more: http://www.lead4pass.com/70-686.html The Microsoft 70-686 practice questions and answers covers all the knowledge points of the real exam. We update our product frequently so our customer can always have the latest version of the brain dumps. We have the most professional expert team to back up our grate quality products. If you still cannot make your decision on purchasing [our product, please try our free demo.](http://www.lead4pass.com/70-686.html)

Reference: https://www.microsoft.com/en-us/learning/exam-70-686.aspx

Download 70-686 exam pdf study materials free try: https://drive.google.com/open?id=0B7LFs7RuvDV4RlcwLWEtazZ2R3c